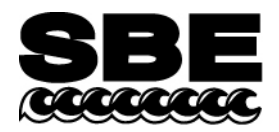

Sea-Bird Electronics, Inc. 13431 NE  $20<sup>th</sup>$  Street Bellevue, WA 98005 USA

# **APPLICATION NOTE NO. 72-V2 Revised May 2013**

# **Setting Up WET Labs ECO Sensor with Bio-Wiper™ for integration with SeaCAT***plus* **V2 CTDs (SBE 16***plus* **V2, 19***plus* **V2)**

#### *Notes:*

- *See Application Note 72 for integration with older SeaCATplus (16plus, 16plus-IM, 19plus).*
- *DelayAfterSampling= command was implemented in the SBE 16plus V2 firmware 2.5; we recommend that you update your firmware if using the CTD with a WET Labs ECO sensor.*
- *DelayAfterSampling= command was implemented in the SBE 19plus V2 firmware 2.5; we recommend that you update your firmware if using the CTD in moored mode with a WET Labs ECO sensor.*
- *DelayAfterSampling= command has not yet been implemented in the SBE 16plus-IM V2 firmware. See Application Note 72 for integration with the 16plus-IM V2.*

This application note applies to the following models of the WET Labs ECO sensor with Bio-Wiper:

- **ECO-FLNTUS** chlorophyll and turbidity sensor
- **ECO-FLS** chlorophyll sensor
- **ECO-FLCDS** CDOM sensor

The ECO sensor can be configured to operate in Profiling or Moored mode:

- **Profiling mode** The ECO opens the Bio-Wiper when power is applied and keeps it open continuously, even when power is removed. It samples continuously when powered, and outputs a voltage that changes as the data changes.
- **Moored mode** The ECO opens the Bio-Wiper when power is applied, takes one or more samples, outputs voltage(s), closes the Bio-Wiper, and holds the last voltage until power is removed.

When Sea-Bird integrates the ECO with one of our CTDs, we set up the ECO to operate in the mode appropriate for the CTD. However, you may want to change the mode in the future, if:

- You purchased the ECO for use with an SBE 19*plus* V2, which can be field configured to operate in either profiling or moored mode.
- You want to use the ECO in the future with another CTD; for example, you purchased the ECO for use with an SBE 25 profiling CTD and now want to use it with an SBE 16*plus* V2 moored CTD.

## **Definitions**

#### **WET Labs ECO Setup**

- Spkt is the number of packets sent by ECO per set (defines ECO sampling duration).
- \$set is the number of sets of packets sent by ECO before shutting down  $(0 = \text{continuous})$ .
- \$int is the interval between sets of ECO packets.

#### **Sea-Bird SeaCAT***plus* **V2 Setup**

- **BioWiper=Y** defines that the CTD is integrated with a WET Labs sensor with Bio-Wiper; affects length of time that CTD is powered for status command (**DS** or **GetSD**), to allow time for Bio-Wiper to close.
- **NCycles=** measurements for SeaCAT*plus* V2 to average per sample (requires 0.25 sec/measurement).
- **DelayBeforeSampling=** seconds to wait after applying power to auxiliary sensors and pump before sampling begins.
- **DelayAfterSampling=** seconds to wait after sampling is completed, before powering down auxiliary sensors and pump.
- **ParosIntegration=** seconds to integrate (optional) Paroscientific Digiquartz pressure sensor readings per sample. Not applicable to 19*plus* V2.

## **Changing ECO Setup (see www.wetlabs.com for details)**

Connect the ECO **directly** to the computer and a 12 V power source, using the cable supplied by WET Labs. Configure the ECO using a terminal program or WET Labs' ECOView program.

The required comm port settings are: 19200 baud, 8 data bits, no parity.

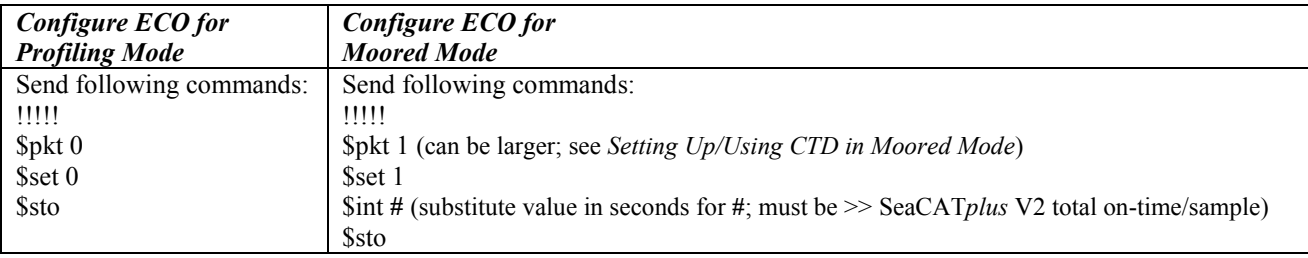

*Notes:*

- 1. Five exclamation points (!!!!!) accesses the ECO command set.
- 2. For commands that set a value for a parameter, the space between the command and the number is important. For example, make sure that there is a space between \$set and 0 or 1 (\$set 0 is correct; \$set0 is incorrect).
- 3. The \$sto command stores the settings in memory. If you omit this command, the ECO defaults to its last stored settings.

After you configure the ECO for your CTD, reconnect the ECO to the CTD.

## **Setting Up / Using CTD in Moored Mode**

### *General*

**Enabling the Bio-Wiper** command ensures that the Bio-Wiper automatically closes after sending a status command:

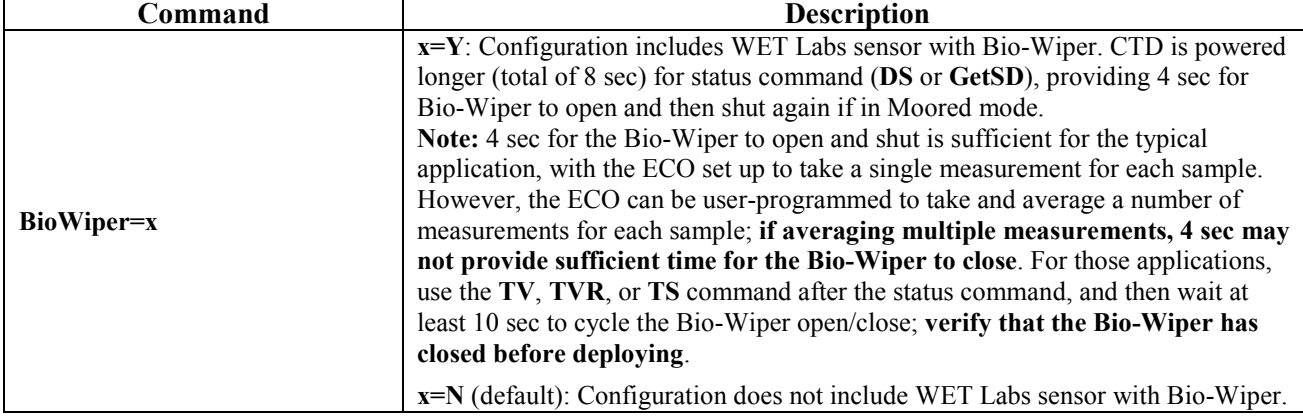

**Delay before sampling** (**DelayBeforeSampling=**) sets the amount of time to wait after switching on external voltages before sampling. The ECO requires approximately 4 seconds to provide time for the sensor to open the Bio-Wiper before sampling (sensor dependent; see WET Labs documentation). Set delay before sampling as follows:

- If \$pkt is set to 1: **DelayBeforeSampling=4**
- If \$pkt is set to >1: See *Setup when Multiple ECO samples are Desired* below.

**Delay after sampling** (**DelayAfterSampling=**) sets the amount of time to wait after sampling is completed, before turning off power to external sensors. The ECO requires approximately 4 seconds to provide time to shut the Bio-Wiper after sampling is complete. Therefore, set **DelayAfterSampling=4**.

## *Setup when Multiple ECO samples are Desired (\$pkt > 1)*

As described above, \$pkt is the number of packets sent by the ECO per set. The ECO samples at 1 Hz (1 sample /sec), and then holds the final voltage until power is removed. The SeaCAT*plus* V2 averages all of the ECO data received during its own sampling cycle. Consequently, if the SeaCAT*plus* V2 is still sampling when the ECO has finished, the final ECO voltage (which is held until power is removed) will bias the average toward the value of the last ECO sample. Therefore, if \$pkt > 1, a careful timing analysis is required to **ensure that the ECO sampling length extends beyond the end of the SeaCAT***plus* **V2 acquisition**. This can be accomplished by modifying **NCycles=** (number of A/D/ acquisition cycles, each at 0.25 sec) in the SeaCAT*plus* V2.

Two examples are shown below:

- SBE 16*plus* V2 with a strain-gauge pressure sensor and **PumpMode=2** (pump during sampling),
- SBE 16*plus* V2 with a Quartz pressure sensor (integrated for 2 seconds) and **PumpMode=1** (pump for 0.5 sec before sampling).

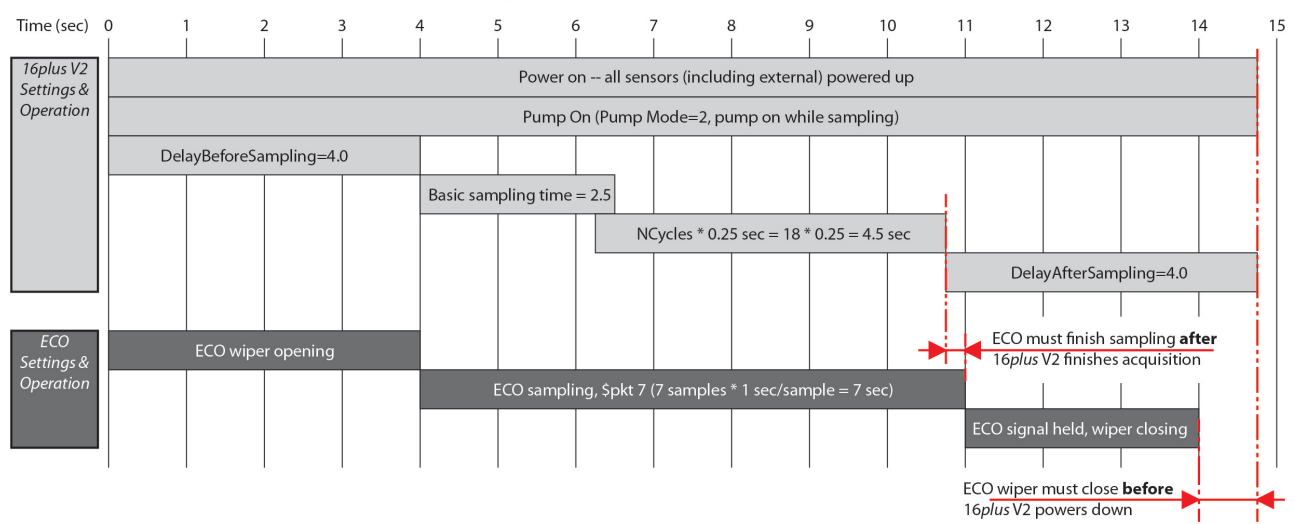

Example -- SBE 16plus V2 (Strain Gauge Pressure sensor, PumpMode=2, NCycles=18) with ECO (\$pkt 7)

Example -- SBE 16plus V2 (Quartz Pressure sensor, ParosIntegration=2.0, PumpMode=1, NCycles=18) with ECO (\$pkt7)

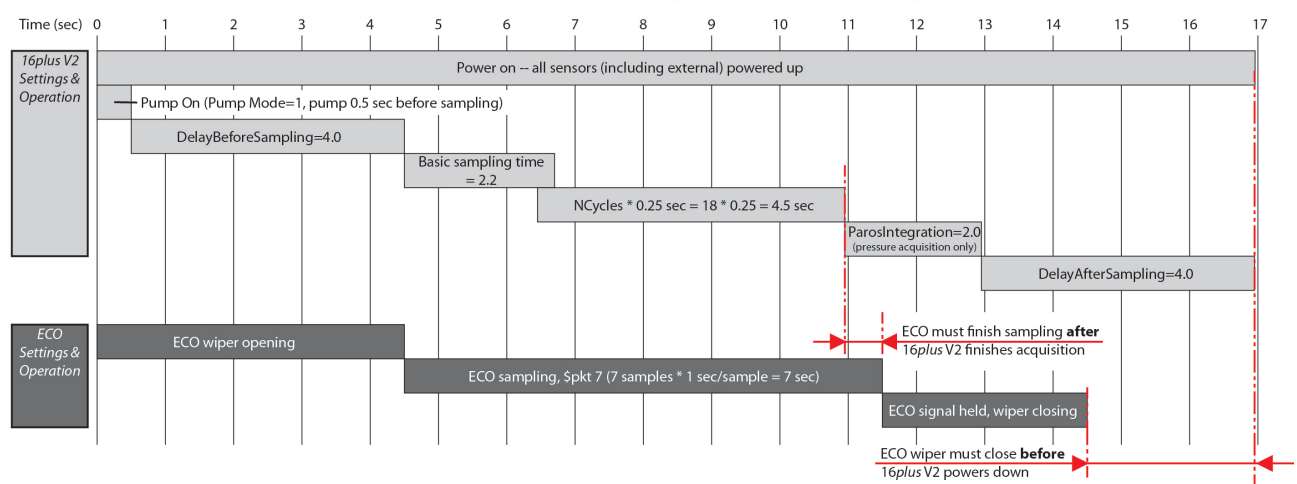

# **Application Note Revision History**

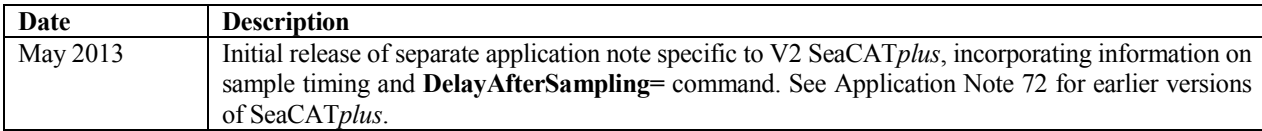